Донецьк-ДонНТУ-2002

## **"БІОМЕТРІЯ"**

# **МЕТОДИЧНІ ВКАЗІВКИ**

ДО ІНДИВІДУАЛЬНОЇ РОБОТИ З ДИСЦИПЛІНИ

МІНІСТЕРСТВО ОСВІТИ І НАУКИ УКРАЇНИ ДОНЕЦЬКИЙ НАЦІОНАЛЬНИЙ ТЕХНІЧНИЙ УНІВЕРСИТЕТ

# МІНІСТЕРСТВО ОСВІТИ І НАУКИ УКРАЇНИ ДОНЕЦЬКИЙ НАЦІОНАЛЬНИЙ ТЕХНІЧНИЙ УНІВЕРСИТЕТ

# МЕТОДИЧНІ ВКАЗІВКИ ДО ІНДИВІДУАЛЬНОЇ РОБОТИ З ДИСЦИПЛІНИ "БІОМЕТРІЯ"

(для студентів спеціальності 7.070801 "екологія та охорона навколишнього середовища" денної та заочної форм навчання)

> Затверджено на засіданні кафедри "Прикладна екологія та охорона навколишнього середовища". Протокол №6 від 14.02.2002

Затверджено на засіданні навчальновидавничої ради ДонНТУ протокол №3 від 03.04.2002

Донецьк-ДонНТУ-2002

УДК 57.087

Методичні вказівки до індивідуальної роботи з дисципліни "Біометрія" (для студентів спеціальності 7.070801-" екологія та охорона навколишнього середовища" денної і заочної форм навчання) / Склав: О.М. Гороховський. -Донецьк: ДонНТУ, 2002. -60с.

Містять завдання для самостійного виконання контрольних робіт, питання і пояснення до найбільше складного для засвоєння розділам курсу дисципліни «Біометрія». Для розв'язання задач контрольних робіт, наведені таблиці стандартних функцій широко поширених програмних пакетів: Star Office (Calc) , Open Office (Calc) та Microsoft Excel

Складач: О.М.Гороховський, доцент

Рецензент: Ю.Л.Попов, доцент

# МЕТОДИЧНІ ВКАЗІВКИ ДО ІНДИВІДУАЛЬНОЇ РОБОТИ З ДИСЦИПЛІНИ "БІОМЕТРІЯ"

(для студентів спеціальності 7.070801 "екологія та охорона навколишнього середовища" денної та заочної форм навчання)

Складач: О.М.Гороховський, доцент

#### 1. ЗАДАЧІ КУРСУ «БІОМЕТРІЯ»

1. Сприяти розвитку загального наукового світогляду.

2. Дати студентам сучасне наукове уявлення про статистичний аналіз групових властивостей біологічних та екологічних об'єктів.

3. Показати роль біометрії в задачах екології.

4. Передати певний комплекс знань із біометрії, необхідний для успішного вивчення наступних дисциплін і правильного застосування в розрахунках середніх величин, дисперсійного, кореляційного і регресійного аналізу.

5. Прищеплювати навики в проведенні біометричних досліджень і навчити виконувати біометричні розрахунки.

#### 2. МЕТОДИКА ІНДИВІДУАЛЬНОЇ РОБОТИ

1. Ознайомитися з вимогами програми до даній темі.

2. Прочитати усі параграфи підручника, що відносяться до цієї теми. При першому читанні не варто затримуватися на математичних виведеннях формул, потрібно лише скласти загальне уявлення про те, що викладається у питаннях і відзначити особливо важкі або неясні місця.

3. Перейти до детального вивчення матеріалу, засвоїти теоретичні положення, математичні залежності і їх виведення, а також правила їх застосування. Щоб краще запам'ятати і засвоїти необхідний матеріал, треба завести робочий зошит і заносити в нього формулювання основних біометричних понять, значення нових незалежних термінів і назв, формул і позначень перемінних.

4. Закінчивши вивчення теми, необхідно відповісти на питання, що входять в індивідуальне контрольне завдання, а також на питання у кінці методичних вказівок. При відповідях на питання потрібно намагатися не користуватися підручником, конспектом.

Контрольні завдання. В процесі вивчення курсу «Біометрія» студент повинний виконати контрольні завдання, що складені за теоретичною частиною курсу.

До виконання контрольного завдання варто приступати тільки після глибокого вивчення відповідного матеріалу по підручнику і конспекту

лекцій, ретельного розбору вправ і рішень типових задач.

Відповіді на контрольні питання завдань повинні бути стислими, але цілком неприпустимі також однозначні відповіді, наприклад, "так", "ні", "можна", "не можна". Відповідь завжди повинна бути коротко мотивована, за винятком випадків, коли потрібно написати формулу. При рішенні задач обов'язково повинно бути приведено увесь хід рішення і математичні перетворення.

Контрольна робота повинна бути акуратно оформлена у зошиті, де зазначена дисципліна, група, прізвище та ініціали студента, номер варіанта. Для зауважень рецензента необхідно залишити поля. Умови задач варто писати в тому порядку, у якому вони зазначені в завданні. Студент повинний підписати роботу і поставити дату її закінчення.

Контрольна робота здається на рецензію викладачу, що керує індивідуальну роботу студента. Отримавши прорецензовану контрольну роботу, варто уважно ознайомитися з рецензією на неї, врахувати усі зауваження, тільки після цього можна остаточно оформити і здати контрольну роботу на повторне рецензування разом із незаліченою роботою.

Якщо, після остаточного оформлення, контрольна робота незалічена викладачем, потрібно виконати її ще раз відповідно до вказівок рецензента і здати на рецензування разом із попередньою незаліченою роботою. Якщо протягом семестру коли слухається курс "Біометрія" та наступного за ним контрольна робота незалічена викладачем, студент повинен отримати та виконати інше (нове) контрольне завдання.

Консультації. Якщо при вивченні матеріалу підручника з'явилися труднощі, варто звертатися за консультацією до лектора.

Лекції. Для студентів читаються лекції з найважливіших розділів курсу.

Лабораторні заняття. Студенти виконують під керівництвом викладача лабораторні роботи.

Біометрія, як наука, заснована на сукупності постулатів і методів теорії імовірності і математичної статистики, пристосованих до особливостей біологічних і екологічних об'єктів, вимагає від студентів уміння самостійно проводити обробку та аналіз групових властивостей об'єктів, що розглядаються. Тому без лабораторних занять теоре

тична частина курсу не може бути засвоєна цілком.

Виконуючи лабораторні роботи, студенти знайомляться з методами проведення біометричних вимірів і розрахунків, впливом різноманітних умов на застосування тієї або іншої методики. Все це дає можливість краще зрозуміти сутність біометрії як науки, глибше засвоїти найважливіші поняття, постулати і закони, досконаліше закріпити у пам'яті теоретичний матеріал.

Залік. До заліку допускаються студенти, що прослухали повний курс лекцій «Біометрія», а також виконали лабораторні роботи і контрольні завдання.

Курс «Біометрія» вивчається протягом одного семестру: лекції - 34 години, лабораторні заняття - 17 годин, індивідуальна робота – 16 годин, самостійна робота - 51 година, залік.

#### 3. ЛІТЕРАТУРА ДО КУРСУ «БІОМЕТРІЯ»

- 1. Плохинский Н.А. Биометрия: Учебное пособие / М.: МГУ. -1970. 367с.
- 2. Рокицкий П.Ф. Биометрическая статистика / Минск: Высшая школа, 1967. 350с.
- 3. Урбах В.Ю. Биометрические методы / М.: Наука, 1964. 158с.
- 4. Бейли И. Статистические методы в биологии / М.: Научная литература, 1962. 280с.
- 5. Джини Коррадо. Средние величины / М.: Статистика, 1970. 447с.
- 6. Инструкция по охране труда №34 для пользователей ПЭВМ / Донецк: ДонГТУ. –2001. –14с.
- 7. Фигурнов А.Н. "EXCEL в примерах" / М.: Мысль, -1997.
- 8. Вильям Дж. Орвис EXCEL для ученых, инженеров и студентов: Пер. с англ. / К.: Юниор. -1999. -528с.
- 9. Урбан, Полли, Кокс и др. Microsoft Excel 97: Краткий курс: пособие для ускоренного обучения / 1999.
- 10. Глотов Н.В., Животовский Л.А. и др. Биометрия: Учебное пособие / Л.: ЛГУ. –1982. –263с.
- 11. Плохинский Н.А. Методы современной биометрии / М.: МГУ. 1978.
- 12. Плохинский Н.А. Алгоритмы биометрии / М.: МГУ. 1980.

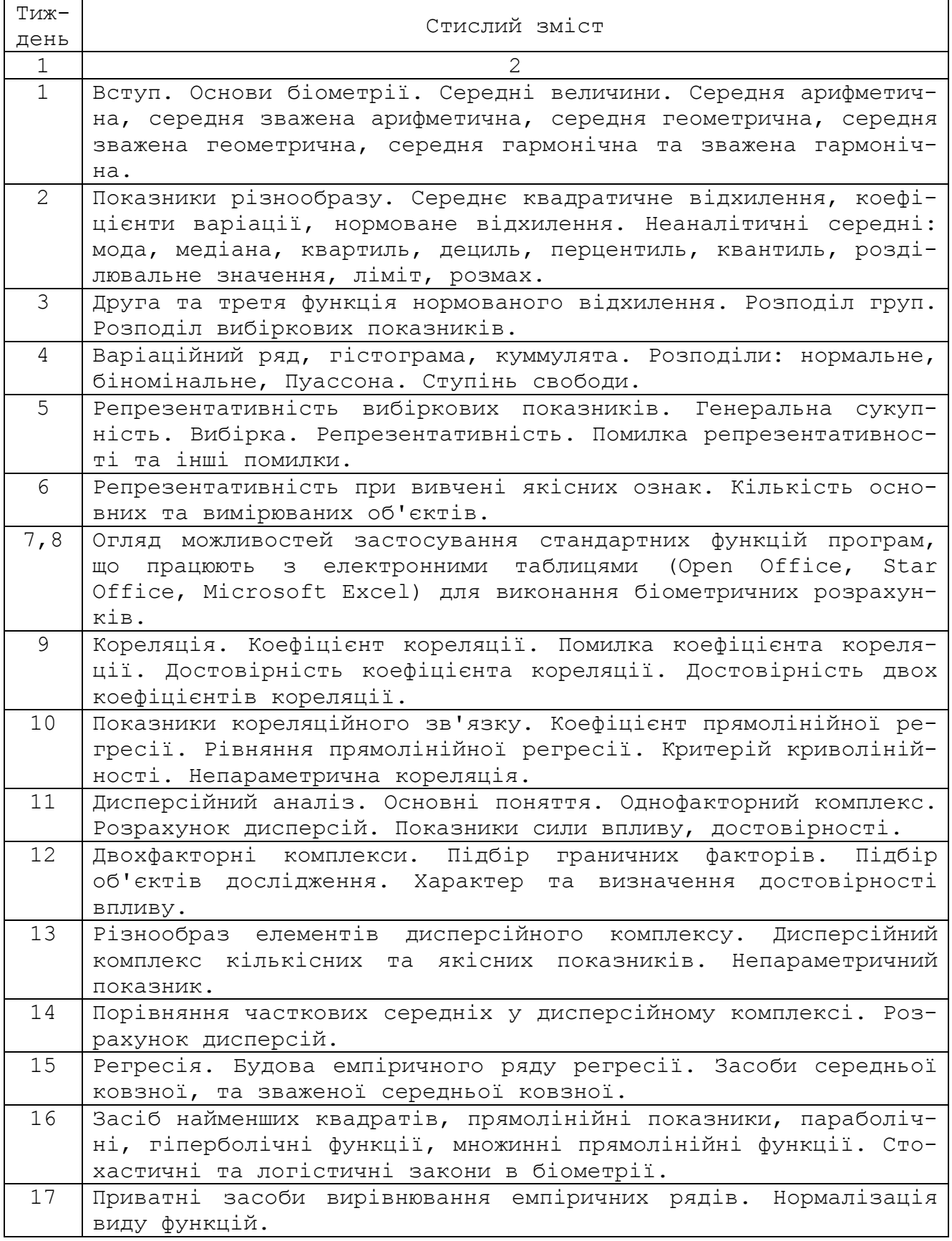

### 5. РОБОЧИЙ ПЛАН ЛАБОРАТОРНИХ РОБІТ

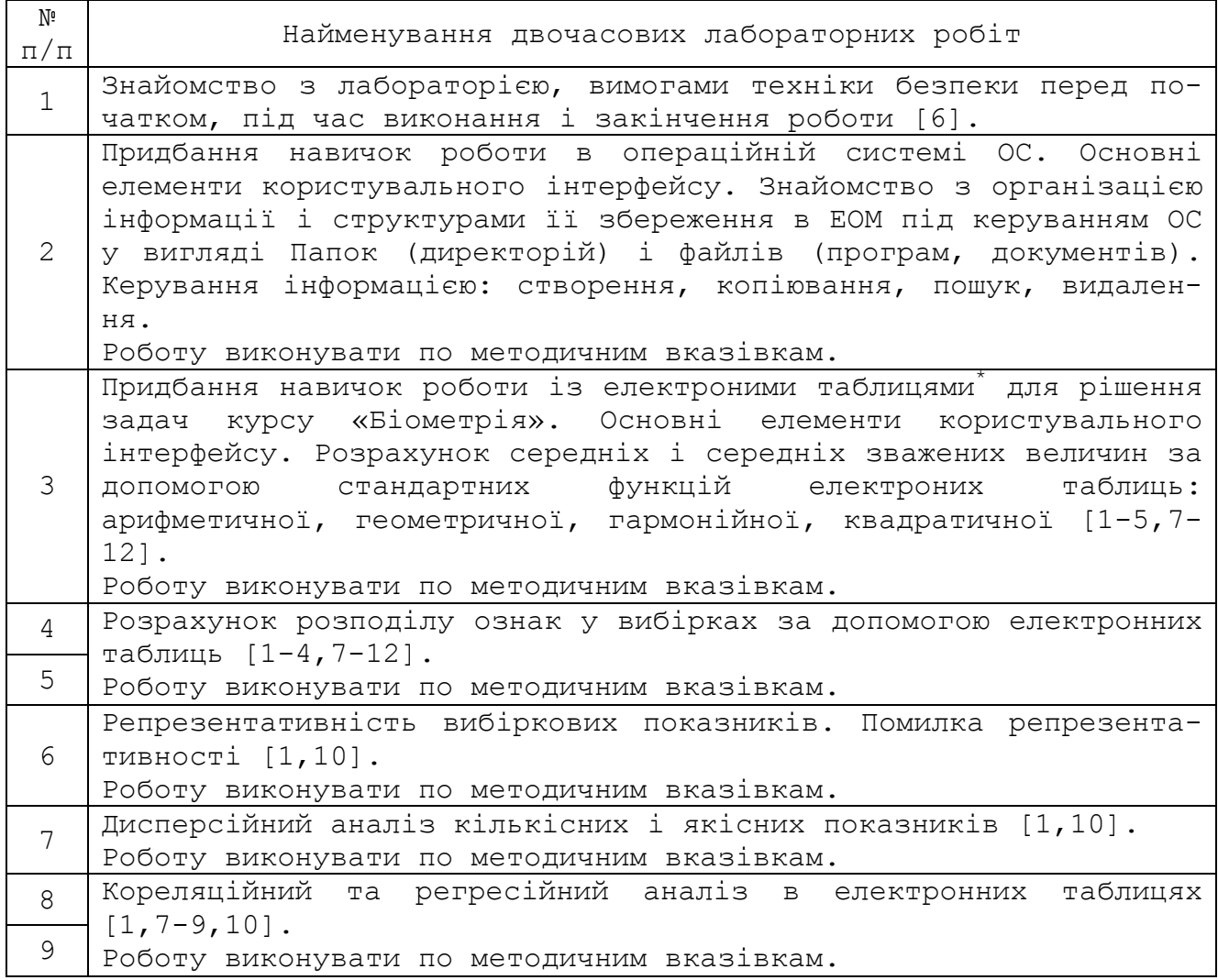

i

<span id="page-8-0"></span><sup>\*</sup> Лабораторні роботи можуть бути виконані, як за допомогою електронних таблиць Office 602Tab, Open Office або Star Office (Calc), Koffice (Spreadsheet), Gnumeric, так і Microsoft Excel 97/2000/XP.

#### 6. ВИЗНАЧЕННЯ СЕРЕДНІХ ВЕЛИЧИН

З усіх групових властивостей найбільше теоретичне і практичне значення має середній рівень, що вимірюється середньою величиною ознаки.

Середня декількох величин є результатом дій, виконаних по визначеному правилу над даними величинами, і являє собою або одну з даних величин, що не більш і не менш усіх інших, або якусь нову величину, проміжну між найменшою і найбільшою з даних величин.

Встановлення цього правила веде до визначення типу середньої: арифметичної, геометричної, гармонійної і т. і., та узвичаєному розмежуванню між аналітичними і позиційними середніми.

Середня арифметична.

$$
M = \frac{\sum_{i=1}^{n} V_i}{n},
$$

де *Vi* – дата (величина); n – число об'єктів у групі.

Середню арифметичну величину часто визначають при проведенні рівнобіжних спостережень.

#### ПРИКЛАД:

Три рівнобіжних визначення вмісту гемоглобіну в крові одній і теж самої тварини проводилося трьома різними лаборантами. Один виміряв = 75. Інший = 80. Третій = 70. Середньоарифметична M = (75 + 80 + 70)/3 = 75.

Зважена середньоарифметична.

$$
M_{_{36}}=\frac{\sum_{i=1}^n(V_i\cdot P_i)}{\sum_{i=1}^n P_i},
$$

де *Pi* – математична вага величини, що вимірюється.

На відміну від M тут, значення ознаки входить у суму з поправкою, яка зветься "математична вага величини". Таким чином, середня, розрахована для значень ознаки з неоднаковими вагами зветься зваженою середньою.

ПРИКЛАД:

Проведено два дослідження довжини хоботка у бджіл. У першому до

слідженні на 100 бджолах середня величина склала 6,6 мм. В другому дослідженні на 20 бджолах склала 6 мм.

Скористаємося зваженою середньоарифметичною:

$$
M_{\rm 36} = \frac{6,6 \cdot 100 + 6 \cdot 20}{100 + 20} = 6,5
$$

У випадку незваженої середньоарифметичної було б отримано:

$$
M=\frac{6,6+6}{2}=6,3,
$$

що є не коректним значенням.

Середня геометрична.

$$
G = \sqrt[n]{\prod_{i=1}^{n} V_i}
$$

Середня геометрична застосовується в усіх випадках, коли необхідно визначити або спланувати середній приріст за визначений період.

ПРИКЛАД:

Розрахувати середньорічний приріст популяції за два роки, якщо за 1-й рік приріст склав - 20%, а за 2-й рік - 60%.

$$
G = \sqrt[2]{120 \cdot 160} = 138,6\%
$$

Середньогеометричний приріст за 2 роки складе: 138,6% - 100% = 38,6% Загальна кількість популяції до кінця 2-го року:

$$
100\% + 100\%*38, 6/100 = 138, 6\%
$$

$$
138,6\% + 138,6\%*38,6/100 = 192\%
$$

а загальний приріст до кінця 2-го року складе 100% - 192% = 92%

Порівняємо із реальним приростом до кінця 2-го року. Реальна загальна кількість популяції до кінця 2-го року:

 $100\% + 100\% \times 20/100 = 120\%$ 

$$
120\% + 120\% * 60/100 = 192\%.
$$

а загальний приріст до кінця 2-го року складе 100% - 192% = 92%

Розрахунок через середньоарифметичну величину дає невірний результат:

$$
M = \frac{120\% + 160\%}{2} = 140\%
$$

Середньоарифметичний приріст за 2 роки складе: 140% - 100% = 40% Загальна кількість популяції до кінця 2-го року:

 $100\% + 100\% * 40/100 = 140\%$ 

а загальний приріст до кінця 2-го року складе 100% - 196% = 96% Зважена середня геометрична:

$$
G_{\scriptscriptstyle{\mathit{36}}}=\sum_{\scriptscriptstyle{i=1}}^{n} \sqrt[p]{\prod_{i=1}^{n}\left(V_{i}^{\scriptscriptstyle{P_{i}}}\right)}
$$

ПРИКЛАД:

Вага різноманітних груп поросят через один місяць склала:

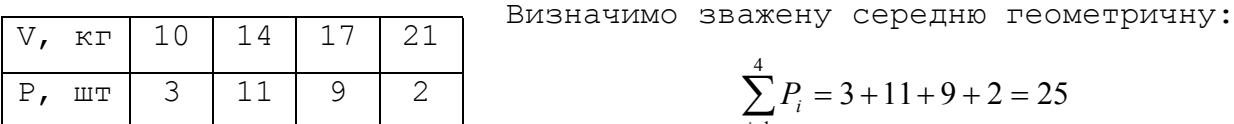

$$
\sum_{i=1}^{4} P_i = 3 + 11 + 9 + 2 = 25
$$
  

$$
G_{\infty} = \sqrt[25]{10^3 \cdot 14^{11} \cdot 17^9 \cdot 21^2} = 14.9 \text{ kg}
$$

Середня квадратична.

$$
S = \sqrt{\frac{\sum_{i=1}^{n} V^2}{n}}
$$

На відміну від інших середніх у цьому випадку одержують завищені значення. Середня квадратична часто застосовується при розрахунку середніх радіусів кіл із метою подальшого визначення загальної площі.

ПРИКЛАД:

Для виміру площі колоній отриманих від посівів бактерій, визначали діаметри. Був отриман наступний числовий матеріал: Діаметр, мм: 15 20 10 25 30

$$
S = \frac{1}{5} \cdot \sqrt{15^2 + 20^2 + 10^2 + 25^2 + 30^2} = 21,22 \text{ mm}
$$

У дійсності загальна площа буде дорівнювати:

$$
C_s = n \cdot \frac{\pi}{4} \cdot \sum_{i=1}^n D_i^2 = \frac{\pi}{4} \cdot S^2 = \frac{\pi}{4} \cdot 21{,}22^2 = 1767.4 \text{ mm}^2
$$

Зіставимо з середньоарифметичним значенням:

$$
M = \frac{15 + 20 + 10 + 25 + 30}{5} = 20 \text{ mm}
$$

У цьому випадку значення загальної площі не буде вірним:

$$
C_s = 5 \cdot \frac{\pi \cdot D^2}{4} = 5 \cdot \pi \cdot \frac{20^2}{4} = 1570 \text{ nm}^2
$$

Середня квадратична зважена.

$$
S = \sqrt{\frac{\sum_{i=1}^{n} p_i \cdot V_i^2}{\sum_{i=1}^{n} p_i}}
$$

Середня гармонійна:

$$
H = \frac{n}{\sum_{i=1}^{n} V_i^{-1}}
$$

Середня гармонійна часто застосовується при усередненні мінливих швидкостей, коли визначається середній час руху. ПРИКЛАД:

Поштові голуби від своєї станції до місця харчування летять із швидкістю 50 км/г, а в зворотному напрямку 40 км/г. Визначити середню швидкість польоту в обох напрямках, якщо відстані були однакові.

$$
H = \frac{2}{\frac{1}{40} + \frac{1}{50}} = 44.4 \text{ km/r}
$$

Зважена середня гармонійна:

$$
H_{^{36}}=\frac{\sum_{i=1}^n P_i}{\sum_{i=1}^n \frac{P_i}{V_i}}
$$

Зважування швидкостей у цьому випадку відбувається по відстанях. ПРИКЛАД:

Заєць пробіг три дистанції по різноманітним по стану покриття дорогам. Першу - за 13 км/г; другу - за 20 км/г; третю - за 10 км/г. Довжина дистанції невідома, але відомо, що перша дистанція в 2 рази, а друга в 4 рази довше третьої. Знайти середню швидкість зайця.

$$
H_{\text{36}} = \frac{2+4+1}{\frac{2}{13} + \frac{4}{20} + \frac{1}{10}} = 15.4 \text{ km/r}
$$

Для розв'язання задач цього розділу доцільним є використання стандартних функцій електроних таблиць (Office 602Tab, а також Open Office або Star Office (Calc), Koffice (Spreadsheet), Gnumeric), що наведені в таблиці 6.1.

Таблица 6.1

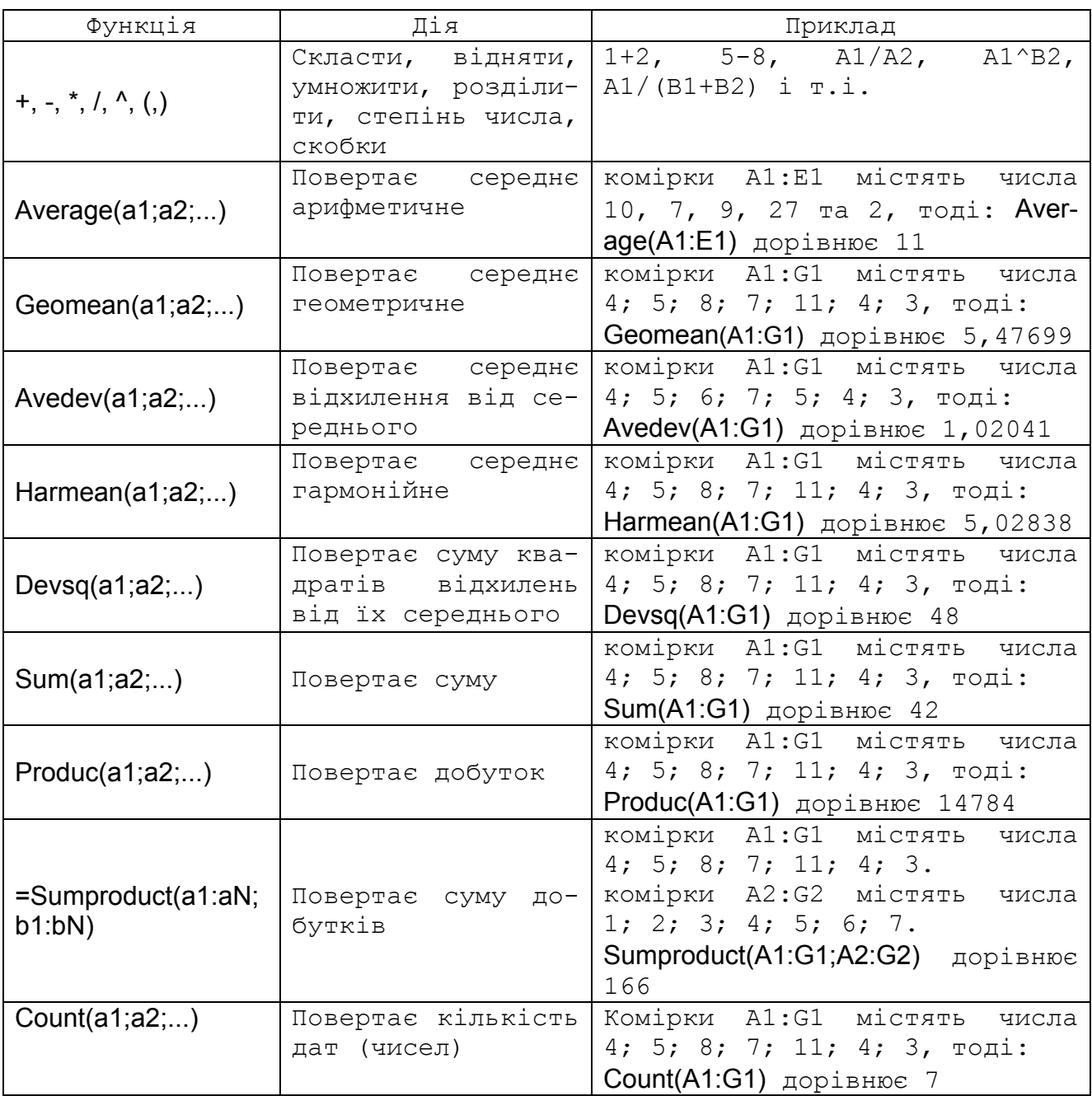

### 6.1. Задачі до контрольної роботи №1 «ВИЗНАЧЕННЯ СЕРЕДНІХ ВЕЛИЧИН[»\\*](#page-14-0)

#### Умови задач

i

№1. Збільшення щільності населення в області за декілька років склало: 1-й рік - А%, 2-й рік - B%, 3-й рік - C%, та т. і., щораз рахуючи від минулого року. Кількість промислових об'єктів на території області не змінювалося і дорівнює N, а середньорічне скидання стічних вод склало V тис.м $^3$ . Визначити середньорічний приріст щільності населення за ці роки.

№2. Декілька рівнобіжних визначень вмісту гемоглобіну в крові однієї і тієї ж самої тварини, за однаковий час, проведений різними лаборантами, дали результати {А, B, C, та т. і.}. Вага тварини M кг. Знайти найбільш імовірний вміст гемоглобіну в крові.

№3. В області зібрана статистика по площах земель лісового фонду декількох районів, тис.км $^2\colon$  1-й район - А, 2-й район - В, 3-й район -С, та т. і. При цьому загальна площа (тис.м $^2)$  1-го району складає D, 2-го - E, 3-го - F та т. і. Знайти середньорайонну площу земель лісового фонду в області.

№4. Проведено декілька незалежних спостереження накопичення важких металів у рибі, що виловлена у річці за різні місяці року K. У першому спостереженні зареєстровано А мкг важких металів на один кілограм живої ваги риби, у другому – B мкг/кг, у третьому - C мкг/кг, та т. і. При цьому перше спостереження отримано для D кілограмів живої ваги риби, друге – E кг, третє – F кг, та т. і. Визначити середнє накопичення важких металів у рибі.

 $N$ 25. Скидання V м $^3/$ г господарських стоків здійснюється крізь труби, діаметри яких дорівнюють в метрах: A, B, C, та т. і. Визначити середній діаметр, середню і загальну площу перетину для цих труб.

<span id="page-14-0"></span><sup>\*</sup> "ні" у задачах контрольної роботи означає, що ці значення відсутні та їх не використовують у розрахунках.

№6. У кормовій суміші міститься наступна кількість окремих кормів: - *сіна* - A кг, із вмістом у них білку, який переварюється - E%; - *вівсяна* соломка - B кг, із вмістом білку F%; - *макуха соняшнику* - C кг, із вмістом білку G%;

- *висівки пшеничні* D кг, із вмістом білку H%;
- *та т*. і.

Визначити середній вміст білку в кормовій суміші.

№7. Дика качка в залежності від віку пролітає відстань S (м) з різноманітною швидкістю. Для накопиченої статистики швидкостей, що відповідають своєму віку (1 рік - A км/г, 1 рік 2 місяця - B км/г, 1 рік 4 місяця - C км/г, та т. і., через кожні два місяці) розрахувати середню швидкість польоту. Для варіантів завдань кратних двом визначити середній час на долання відстані S. Для варіантів завдань не кратних двом – середню відстань яку подолає качка за 1 годину 15 хвилин польоту.

 $N$ 28. На декількох дослідних ділянках площею S тис.м $^2$ , були отримані наступні відхилення врожаю нового сорту кукурудзи від стандарту (у перерахунку на один гектар) {А, B, C, та т. і.}. Знайти середнє відхилення врожаю нового сорту.

№9. Собаки біжать на кормку, долаючи відстань S (м), із швидкістю A км/г, а повертаються із швидкістю B км/г. Повторні забіги на ту же відстань показали значення C км/г і D км/г, E км/г і F км/г та т. і., відповідно. Визначити середню швидкість собак. Яку середню відстань подолають собаки за 25 хвилин.

№10. Поштовий голуб пролетів декілька ділянок, різноманітних по метеоумовах: 1-ша ділянка довжиною A м із швидкістю D км/г; 2-га ділянка довжиною B м із швидкістю E км/г; 3-я ділянка довжиною C м із швидкістю F км/г; та т. і. Визначити середню швидкість та час польоту для середньої відстані.

 $\mathsf{N}\!\mathfrak{e}$ 11. В області споживання прісної води (тис.м $^3$ ) у середньому по районах склало: 1-й район - A, із щільністю населення D тис.чол., 2-й район - B, із щільністю населення E тис.чол., 3-й район - C, із щільністю населення F тис.чол., та т. і. Знайти середньорайонне споживання прісної води в області.

№12. Скидання сміття на міські смітники області, загальною площею S тис.м $^2$ , за декілька років склало, тис.м $^3\colon$  1-й рік - А, 2-й рік - В, 3-й рік - C, та т. і. Визначити середньорічне скидання сміття за ці роки.

№13. Чисельність бобрів із середньою вагою М кг у заповіднику за 1-й рік збільшилося на А%, за 2-й рік - на B%, за 3-й рік - на C%, та т. і., рахуючи щораз від минулого року. Визначити середньорічний приріст за ці роки.

№14. Діаметри розтікання L мл мінеральної олії на поверхні різноманітних сольових розчинів об'ємом V л, склали в дм: A, B, C, та т. і. Визначити середню площу розтікання мінеральної олії.

№15. У підсобному господарстві поголів'я кроликів збільшилося за 1-й рік на А%, 2-й рік - B%, 3-й рік - C%, та т. і., рахуючи щораз від минулого року. Визначити загальний приріст за минулий період років.

№16. Виміри приведеного діаметра площі поширення шкідливої домішки від одиночного джерела викиду потужністю М (мг/с), висотою Н (м), у приземному прошарку атмосфери (при різноманітних метеоумовах) дали наступні результати в метрах: A, B, C, та т. і. Визначити середню площу поширення шкідливої домішки.

№17. Землі під промислові, транспортні і господарські об'єкти за декілька років в області склали, тис.м $^2\colon$  1-й рік - А, 2-й рік - В, 3-й рік - С, та т. і. Загальна площа області S тис.м $^2$ . Знайти середньорічну площу, що займають промислові, транспортні та господарські об'єкти в цій області.

№18. Лось переборює різноманітні по складності, але однакові по довжині ділянки пересіченої місцевості з різною швидкістю. Для вибірки отриманих швидкостей його прямування A км/г, B км/г, C км/г, та т. і. розрахувати середню швидкість. Використовуючи отримане значення середньої швидкості, для варіантів завдань кратних двом визначити середню відстань яку подолає лось за 3 години 10 хвилин, а для варіантів завдань не кратних двом – середній час на долання 3,5 км.

 $N$ 219. При біохімічному аналізу розчину з кислотністю р $H = K$ , діаметри розтікання краплі склали в см: A, B, C, та т. і. Визначити середній діаметр і площу розтікання краплі.

Nº20. Приріст рівня загального захворювання населення на N людин за декілька років склав: 1-й рік на A%, 2-й рік на B%, 3-й рік на C%, і т. і. Визначити загальний приріст захворювання за минулий період років.

Числовий матеріал до поданих задач для кожного варіанта наведено далі у наступних таблицях.

#### 7. РОЗПОДІЛ ОЗНАКИ

Розмаїтість об'єктів, що складають групу, це основна властивість усякої сукупності. У малочисленних групах важко визначити якусь закономірність у розмаїтості дат. В міру збільшення чисельності досліджуваних груп усе більше виявляються закономірності в розмаїтості, що сховані (непомітні) у малочисленних групах.

Якщо є численна група біологічних об'єктів, то різноманітні значення ознаки зустрічаються в цій групі різне число раз. Це явище називається розподілом ознаки.

При вивченні багатьох сукупностей по різноманітних ознаках визначається декілька типів розподілу ознаки в групі. В біометричних дослідженнях найбільше значення мають:

- нормальний розподіл;

- біномінальний розподіл;

- розподіл Пуассона.

Зобразити розподіл ознаки можна наступними основними засобами: варіаційним рядом, варіаційною кривою, гістограмою та кумулятою. ПРИКЛАД:

Вага тварин у контрольній групі складає наступний масив значень {А}:

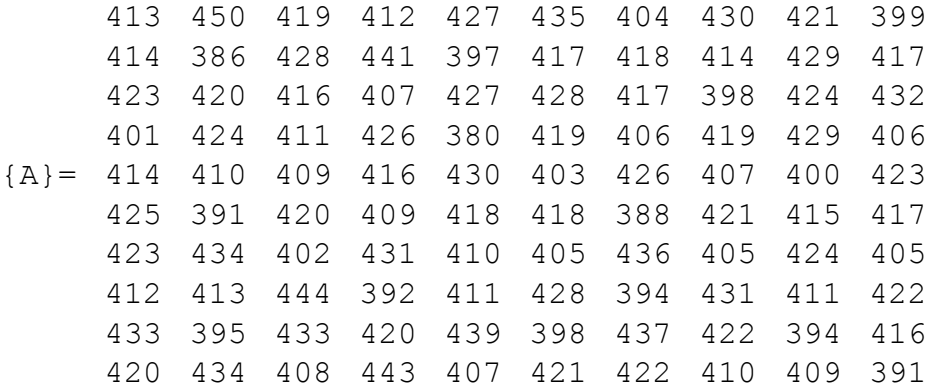

Щоб скласти варіаційний ряд необхідно масив значень розбити на класи, для цього:

1. визначаємо число класів (*R*) з округленням у велику сторону до найближчого цілого по формулі:

$$
R = 1 + 3.3 \cdot \lg(N)
$$
,

де *N* – число дат.

$$
R = 1 + 3,3 \cdot \lg(100) = 7,6 \approx 8
$$

2. Визначаємо розмах (*B*) у вибірці, як різницю між найменшим (*Vmin*) і найбільшим (*Vmax*) значенням:

$$
B = V_{\text{max}} - V_{\text{min}} = 450 - 380 = 70
$$

3. Знаходимо розмір класу з округленням до найближчого цілого по формулі:

$$
K = \frac{B}{1 + 3,3.1g(N)} = \frac{70}{1 + 3,3.1g(100)} = 9,21 \approx 10
$$

4. Визначаємо нижні (*Wн*) і верхні (*WВ*) межі першого класу:

$$
W_{e(1)} = V_{\text{max}} + 0.5 \cdot K - 1 = 450 + 0.5 \cdot 10 - 1 = 454
$$
  

$$
W_{H(1)} = V_{\text{max}} - 0.5 \cdot K = 450 - 0.5 \cdot 10 = 445
$$

і далі для кожного класу, округляємо значення до цілих:

$$
W_{B(i+1)} = W_{B(i)} - K \qquad W_{B(i+1)} = W_{B(i)} - K
$$

5. Визначаємо середину ( $\overline{W}$ ) для кожного класу:

$$
\overline{W}_1 = V_{\text{max}}
$$

і далі

$$
\overline{W}_{(i+1)} = \overline{W}_{(i)} + K
$$

6. Визначаємо частоти (*f*) (кількість улучень значень дат *V* в область класу) для кожного класу за наступною умовою:

$$
f_{(i)} = \sum_{j=1}^{N} (W_{\mu(i)} \le V_{(j)} \le W_{e(i)})
$$

Подаємо результати розрахунків у вигляді таблиці 7.1.

Таблиця 7.1

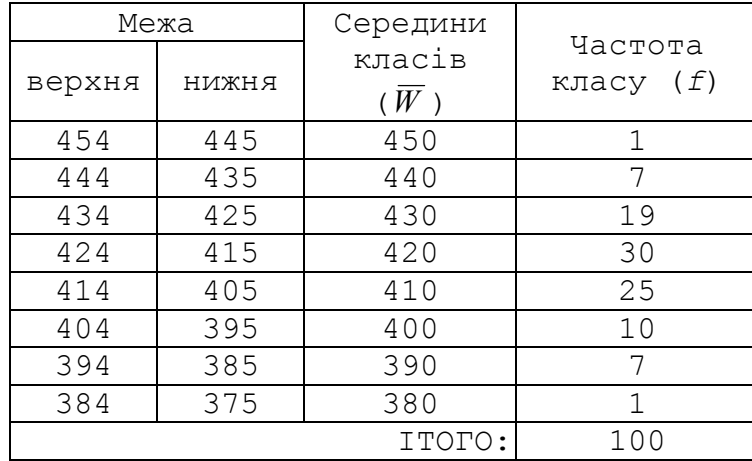

В результаті для нашої контрольної групи одержуємо наступний варіаційний ряд:

Таблиця 7.2

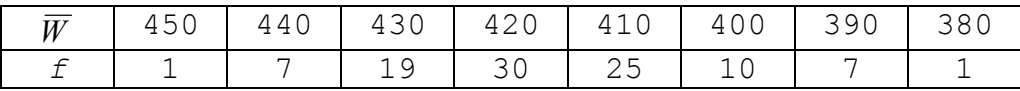

Знаходимо середньоарифметичне значення M = 416,29 і модальний клас – 424-415.

Будуємо гістограму, варіаційну криву і кумуляту за даними таблиці 7.2.

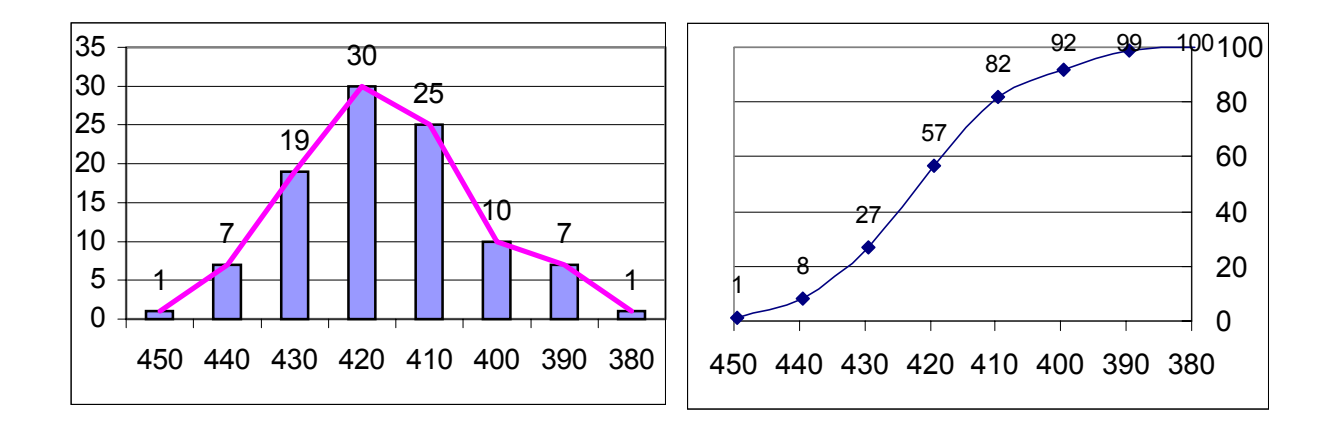

#### 7.1. Нормальний розподіл

 У більшості розподілів, із якими припадає зустрічатися екологу, біологу, рослиннику, зоотехніку, медичному робітнику, виявляється певна закономірність:

1. Крайні значення - найменше і найбільше - з'являються рідко;

2. Чим ближче значення ознаки до середньої арифметичної, тим воно зустрічається частіше;

3. У центрі розподілу є такі значення, що зустрічаються найбільш часто й утворюють у варіаційному ряду модальний клас.

 Такий розподіл значень ознаки так часто зустрічається в самих різноманітних галузях науки і практики, що спочатку воно приймалося за норму всякого масового випадкового прояву ознак і відповідно до цого одержало особливу назву нормальне.

Закон нормального розподілу виражається формулою:

$$
p^* = \frac{n \cdot k}{\sigma} \cdot \frac{1}{\sqrt{2 \cdot \pi}} \cdot \exp\left(-\frac{x^2}{2}\right),
$$

де: *p\* —* теоретична частота кожного класу розподілу; *n* — обсяг групи, число об'єктів дослідження;

*k —* класовий проміжок (розмір класів);

σ *—* середнє квадратичне відхилення. Для наведеного вище приклада  $\sigma$ =13,8639;

$$
\sigma = \sqrt{\frac{\sum_{i=1}^{n} (V_i - M)^2}{n-1}}
$$

σ  $\left| W - M \right|$  − нормоване відхилення середин кожного класу розподі-

лу.

Друга і третя частини формули  $\frac{1}{\sqrt{2\pi}}\cdot \exp\left(-\frac{x}{2}\right)$ J  $\setminus$  $\overline{\phantom{a}}$  $\frac{1}{2 \cdot \pi} \cdot \exp\left(-\frac{x^2}{2}\right)$ π є *f(х)* — функція

нормованого відхилення, що можна розрахувати для будь-яких значень *х.*

Для визначення вигляду розподілу (нормальне, біномінальне або Пуассона) досліджуваної ознаки роблять зіставлення емпіричних і теоретичних частот цього розподілу. Знаходження ряду теоретичних частот для наявного емпіричного розподілу називається вирівнюванням емпіричної кривої по нормальному або іншому закону. Цей процес має дуже велике теоретичне і практичне значення. Вирівнювання емпіричних кривих розкриває закономірність розподілу, що звичайно схована під випадковою формою свого прояву.

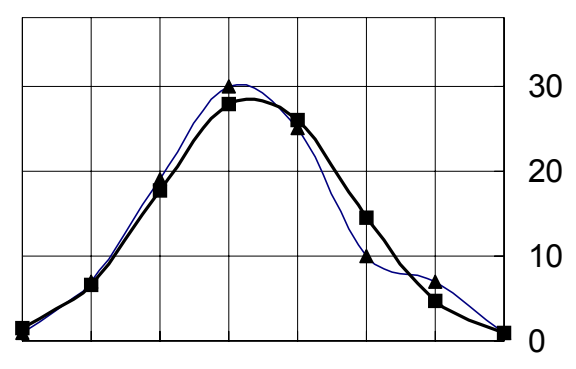

450 440 430 420 410 400 390 380

#### ПРИКЛАД:

Проведемо вирівнювання емпіричної варіаційної кривої, що отримана для вибірки попереднього приклада, по нормальному закону. Результати розрахунків подані в наступній таблиці 7.3. За даними таблиці 7.3 побудований графік вище.

Таблиця 7.3

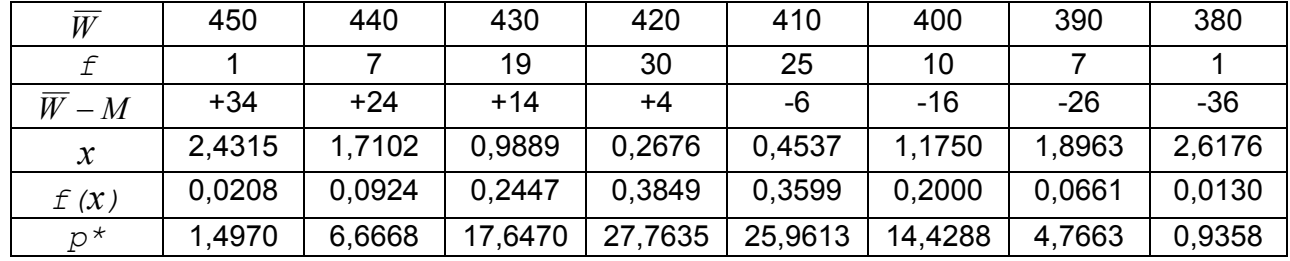

де: *W* , *f* - середини класів і емпіричні частоти.

Висновок, чи є даний емпіричний розподіл випадковою формою прояву нормального розподілу (для аналізованого приклада), можна зробити за допомогою критерію  $\chi^2$  («хі-квадрат»).

$$
\chi^{2} = \sum \frac{\left(f - p^{*}\right)^{2}}{p^{*}} < \chi^{2}_{st} \quad\n\begin{cases}\nb_{1} \ge 0,999 - \text{hviska} \\
b_{2} \ge 0,99 - \text{cepeghfs} \\
b_{3} \ge 0,95 - \text{bicoska}\n\end{cases}\n\text{bignobigahetic}
$$

Розходження між емпіричним і теоретичним розподілами можуть вважатися не достовірними, якщо виконується дана умова.

Тут: <sup>2</sup> χ*st* - стандартні значення критерію, що залежать від відповідальності дослідження  $b_i$  і ступеня свободи  $v^* = R^* - 3$ , подані в таблиці 7.4:

Таблиця 7.4

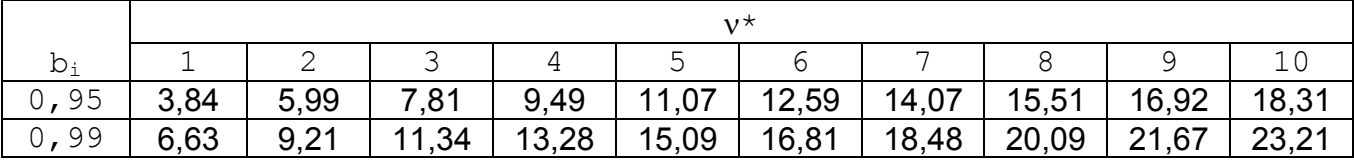

R\* - число класів у розподілі після редукції класів із малими теоретичними частотами. Редукція класів виконується для крайніх класів, у яких теоретична частота *p\* < fmin* (мінімально припустима теоретична частота крайніх класів у залежності від початкового числа ступенів свободи  $v = R - 3$  знаходиться за таблицею 7.5).

В цьому випадку крайні класи об'єднуються із сусідніми класами:

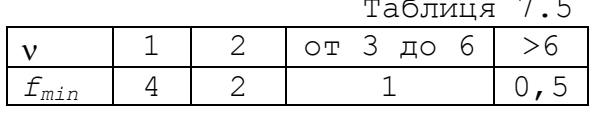

Таблиця 7.5 <sup>при</sup> цьому відбувається зменшення кількості вихідних класів R до R\*. ПРИКЛАД:

Виконаємо оцінку розходжень емпіричного розподілу від нормального за допомогою критерію  $\chi^2$  для варіаційної кривої, отриманої в попередньому прикладі. Результати розрахунків надані в наступній таблиці 7.6.

Використовуючи числовий матеріал останнього рядка таблиці 7.6, знаходимо суму членів ряду як  $\chi^2$ =2,787.

Таблиця 7.6

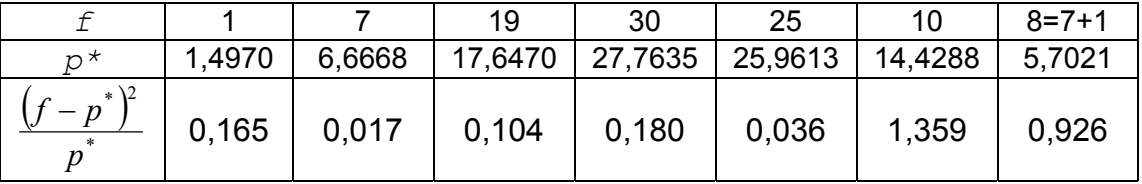

Приймаючи до уваги, що R=8, тоді знаходимо, що ν=8-3=5. За таблицею 7.5 знаходимо *fmin*=1. За умовою *p\*<fmin*, виконуємо об'єднання двох останніх класів (див. таблицю 7.6) через їх підсумовування. Після редукції  $R^*=7$ ,

а ступінь свободи:  $v^* = 7 - 3 = 4$ .

Для  $v^*$  та високої відповідальності досліджень  $b_3=0$ , 95 за таблицею 7.4 знаходимо  $\chi^2_{\mu} = 9,49$ .

Таким чином, за умовою:

$$
\chi^2
$$
=2, 787<9, 49=  $\chi^2_{st}$ 

розходження не є достовірними й емпіричний розподіл можна вважати нормальним.

### 7.2. Задачі до контрольної роботи №2 «РОЗПОДІЛ ОЗНАКИ[»\\*](#page-23-0)

#### Умови задач

Вага тварин у контрольній групі складає наступний масив значень {А} (див. числові значення завдання далі).

- 1. Скласти варіаційний ряд.
- 2. Визначити медіану, квартилі, децилі, розділювальне значення та модальний клас.
- 3. Побудувати гістограму.
- 4. Побудувати варіаційну криву.
- 5. Побудувати кумуляту.

i

- 6. Знайти середню величину.
- 7. Виконати вирівнювання емпіричної варіаційної кривої за "нормальним" законом.
- 8. За критерієм  $\chi^2$  («хі-квадрат») зробити висновок про вид закону розподілу аналізованої ознаки у вибірці.

<span id="page-23-0"></span><sup>\*</sup> «-» у задачах контрольної роботи означає, що в цих позиціях значення відсутні, тому їх не використовують у розрахунках.

Для розв'язання задач цього розділу доцільним є використання стандартних функцій електроних таблиць (Office 602Tab, а також Open Office або Star Office (Calc), Koffice (Spreadsheet), Gnumeric), що наведені в таблицях 6.1, 7.7.

Таблиця 7.7

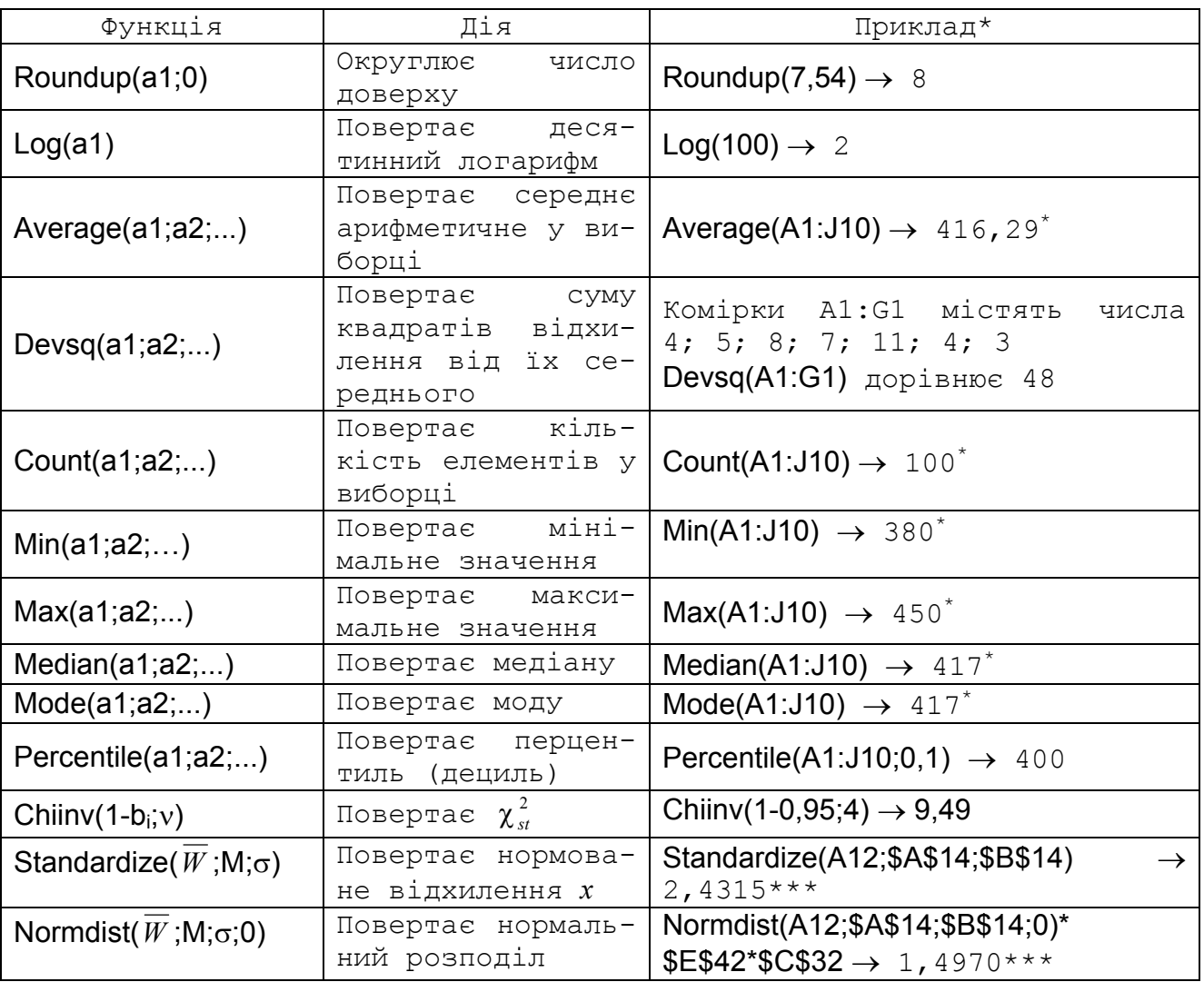

\* комірки A1:J10 містять вибірку, розглянуту у прикладах цього розділу.

\*\* комірки A12:H12 містять значення меж класів (таблиця 7.1) \*\*\* в комірці \$A\$14 знаходиться М (416,29); в \$B\$14  $\rightarrow$   $\sigma$  (13,86); \$E\$42→ обсяг групи (*n*=100); \$C\$32→ розмір класів (*k*=10).

#### 8. ВИРІВНЮВАННЯ ЕМПІРИЧНИХ РЯДІВ.

#### МЕТОД НАЙМЕНШИХ КВАДРАТІВ (МНК)

Цей метод надає найбільш універсальну можливість для вирівнювання і визначення вигляду аналітичної функції (прямолінійної, оберненої, параболічної, гіперболічної, зведеної у ступінь, логарифмічної, експоненціальної, періодичної і комбінації їх), що приблизно замінює табличні дані, отримані експериментальним шляхом.

МНК призначений для вибору із сукупності призначеного типу кривих такої, за якою сума квадратів відхилень емпіричних даних (*YЕ*) від обчислених (*YР*) є найменшою:

$$
(Y_E - Y_P)^2 \Rightarrow \min
$$

Визначення невідомих коефіцієнтів (*k* та *b*) лінійної залежності вигляду:

$$
Y_p = k \cdot x + b
$$

МНК пропонує наступні формули:

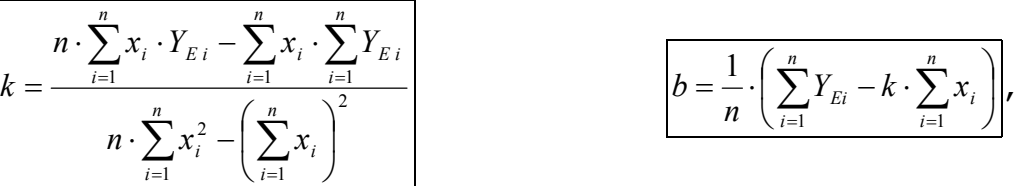

де *xi*, *YEi* – значення аргументів та відповідні їм значення функції; де *n* – кількість пар значень *xi*, *YEi*.

Для функцій, відмінних від лінійної, їх призводять до нормального вигляду, використовуючи різноманітні математичні прийоми:

- логарифмування і потенціювання;

- витяг кореня і зведення в ступінь;

- заміна функцій на обернені їм;

- агрегування аргументів і функцій;

- поділ аргументів і функцій;

- комбінацію перерахованих вище прийомів.

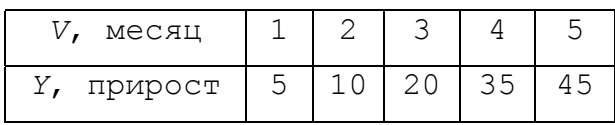

ПРИКЛАД.

Приріст чисельності тварин по місяцях надано у таблиці.

J

З наданих функцій:

$$
F_1(Y, V) : Y = \exp(a_1 + b_1 \cdot V)
$$
  $\qquad \text{ra} \qquad F_2(Y, V) : \frac{1}{Y} = \ln(a_2 + b_2 \cdot \frac{1}{V}),$ 

використовуючи коефіцієнт кореляції (*r*), виберемо найкращу залежність *Y = f(V)*. Для цього призведемо імовірні функції *F1(Y, V)* і *F2(Y, V)* до лінійного вигляду, застосувавши логарифмування, потенціювання і заміну функції на обернену їй. Одержуємо:

$$
{}^{(1)}Y = a_1 + b_1 \cdot V
$$
  
\n
$$
{}^{(2)}Y = a_2 + b_2 \cdot {}^{(2)}V ,
$$
  
\n
$$
{}^{(3)}Y = \ln(Y) , \quad {}^{(2)}Y = \exp\left(\frac{1}{Y}\right) , \quad {}^{(2)}V = \frac{1}{V}
$$

Після підстановки значень Y і X одержуємо наступну таблицю 8.1. Таблиця 8.1

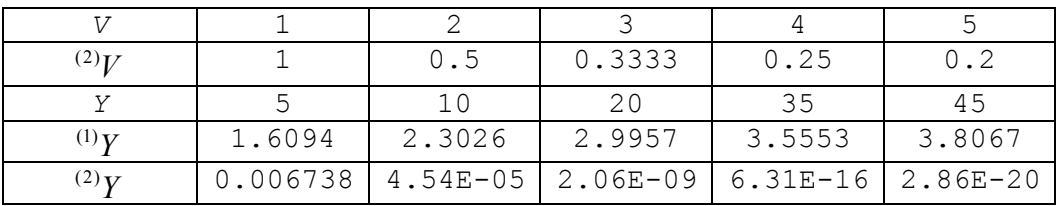

Знайдемо коефіцієнти регресії *a* та *b* для кожного отриманого рівняння по наступних формулах МНК:

$$
b = \frac{n \cdot \sum_{i=1}^{n} V_i \cdot Y_i - \sum_{i=1}^{n} V_i \cdot \sum_{i=1}^{n} Y_i}{n \cdot \sum_{i=1}^{n} V_i^2 - \left(\sum_{i=1}^{n} V_i\right)^2}
$$
\n
$$
a = \frac{1}{n} \cdot \left(\sum_{i=1}^{n} Y_i - b \cdot \sum_{i=1}^{n} V_i\right)
$$

$$
a = \frac{1}{n} \cdot \left( \sum_{i=1}^{n} Y_i - b \cdot \sum_{i=1}^{n} V_i \right),
$$

Результати розрахунку зводимо в таблицю 8.2.

#### Таблиця 8.2

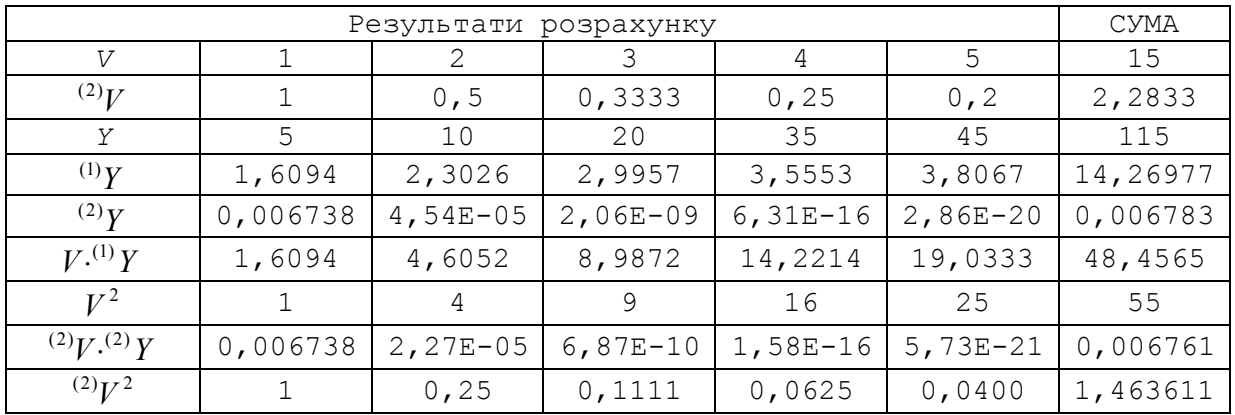

$$
b_1 = \frac{5 \cdot 48,4565 - 15 \cdot 14,26977}{5 \cdot 55 - 15^2} = 0,564721
$$
  
\n
$$
a_1 = \frac{1}{5} \cdot (14,26977 - 0,564721 \cdot 15) = 1,15979
$$
  
\n
$$
b_2 = \frac{5 \cdot 0,006761 - 2,2833 \cdot 0,006783}{5 \cdot 1,463611 - 2,2833^2} = 0,008703
$$
  
\n
$$
a_2 = \frac{1}{5} \cdot (0,006783 - 0,008703 \cdot 2,2833) = -0,0026176
$$

Коефіцієнти кореляції для рівнянь розраховуємо по формулі:

$$
r = \frac{\sum_{i=1}^{n} [(V_i - M_V) \cdot (Y_i - M_Y)]}{\sqrt{\sum_{i=1}^{n} (V_i - M_V)^2} \cdot \sqrt{\sum_{i=1}^{n} (Y_i - M_Y)^2}} ,
$$

де *MV* и *MY* – середньоарифметичне для {*V*} та {*Y*}:

$$
M_V = 3
$$
,  $M_{V2} = 0,456667$ ,  $M_{Y1} = 2,853953$ ,  $M_{Y2} = 0,001357$ 

Після підстановки одержуємо наступні коефіцієнти кореляції:

 $r_1 = 0.9872$  $r_2 = 0.9384$ 

Значення коефіцієнта кореляції першої функції набагато ближче до одиниці, ніж другої:

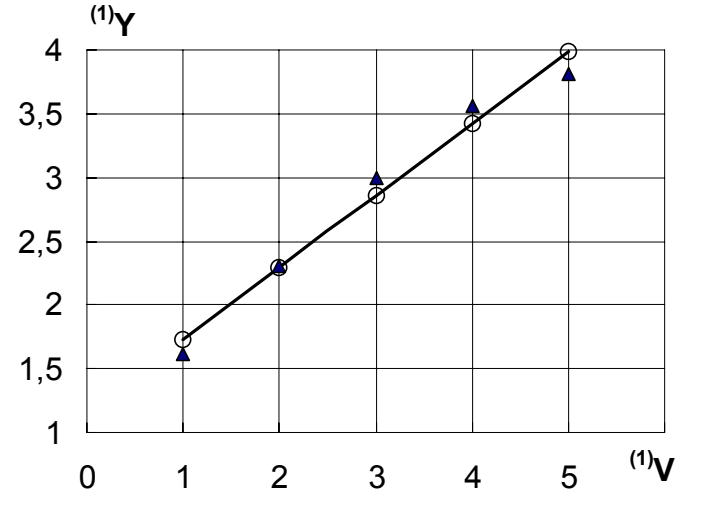

 $r_2 < r_1 < 1$ 

ВИСНОВОК:

Таким чином, найкращою є перша функція  $Y = \exp(a_1 + b_1 \cdot V)$ . Ця функція і вихідні дані приросту чисельності тварин надані на графіку.

Для розв'язання задач цього розділу доцільним є використання стандартних функцій електроних таблиць (Office 602Tab, а також Open Office або Star Office (Calc), Koffice (Spreadsheet), Gnumeric), що наведені в таблицях 6.1, 7.7, 8.3.

Таблиця 8.3

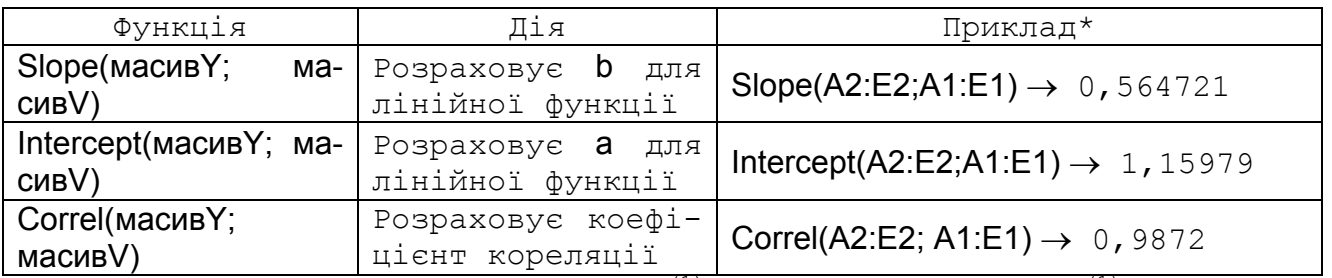

 $*$  комірки A1:E1 містять значення  $^{(1)}V$ ; комірки A2:E2 -  $^{(1)}Y$ , що наведені у прикладі цього розділу.

> 8.1. Задача до контрольної роботи №3 «ВИРІВНЮВАННЯ ЕМПІРИЧНИХ РЯДІВ. МЕТОД НАЙМЕНШИХ КВАДРАТІВ (МНК)»

#### Умови задач

Приріст чисельності тварин по місяцях {*V*} характеризується значеннями {*Y*} (див. числові значення завдання нижче). Використовуючи метод найменших квадратів, знайти найкращу залежність *Y = f(V)* серед імовірних *F1(Y, V)* і *F2(Y, V)*. Побудувати графік *Y = f(V)*.

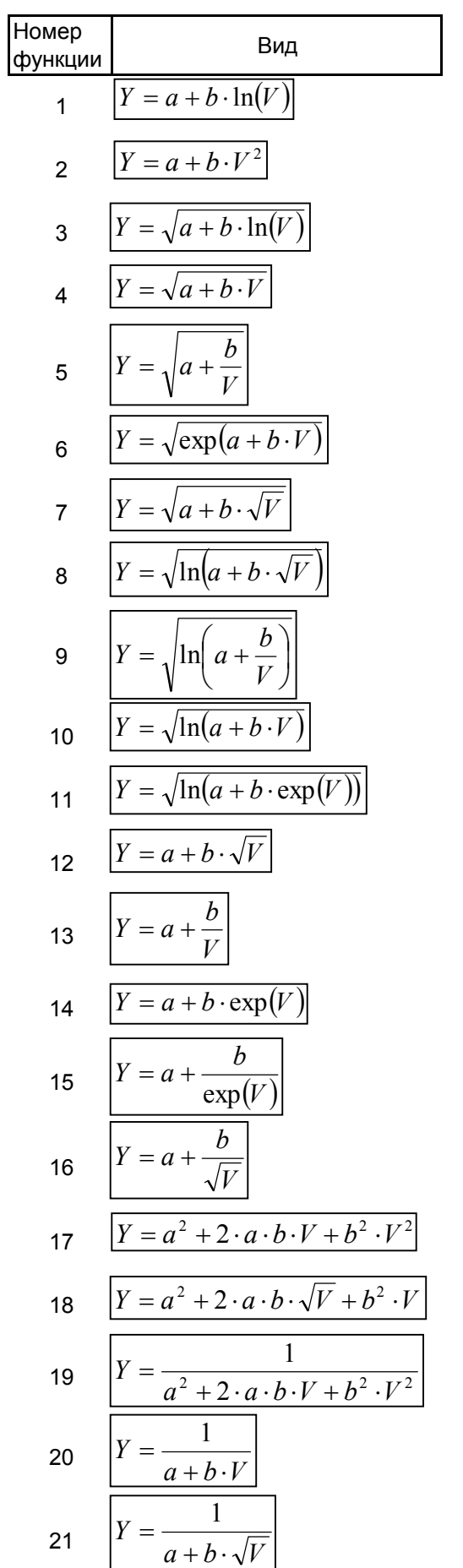

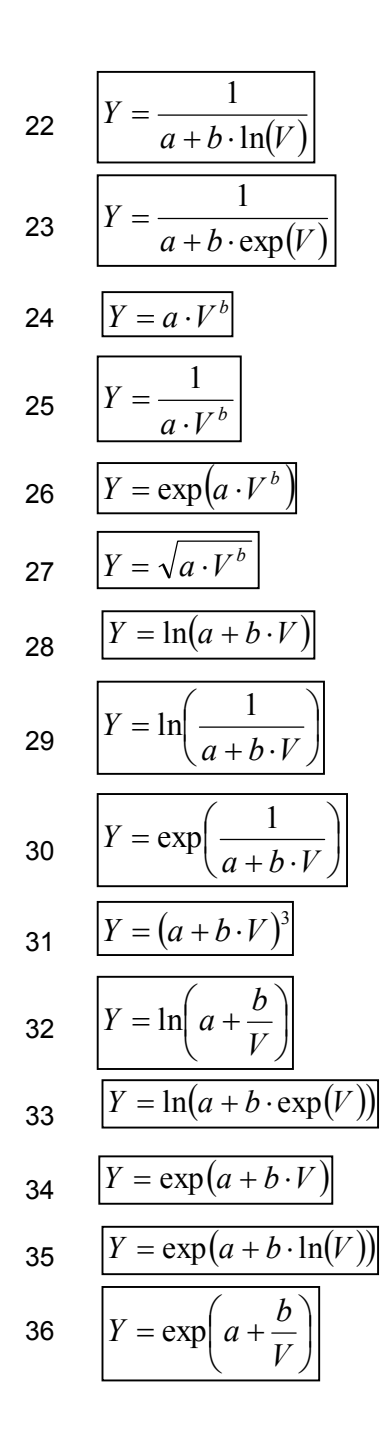

#### 9. КОНТРОЛЬНІ ПИТАННЯ ЗА КУРСОМ «БІОМЕТРІЯ»

- 1. Властивість середніх величин: серединне положення, абстрактність, єдність сумарної дії.
- 2. Аналітичні середні: арифметична, геометрична, гармонійна, квадратична, середньоквадратичне відхилення. Їх застосування.
- 3. Зважені аналітичні середні. Їх застосування.
- 4. Неаналітичні середні: мода, медіана, квартиль, дециль, перцентиль, квантиль, розділювальне значення, ліміт, розмах. Їх застосування.
- 5. Варіаційний ряд, гістограма, кумулята.
- 6. Розподіли: нормальне, біномінальне, Пуассона. Ступінь свободи.
- 7. Генеральна сукупність, вибірка.
- 8. Засоби добору об'єктів у вибірку: випадковий повторний і безповторний добір, механічний, типовий пропорційний, гніздовий і серійний добір.
- 9. Помилки репрезентативності: методичні, точності, уваги, типовості.
- 10. Довірча межа. Три пороги імовірності безпомилкових прогнозів.
- 11. Сутність кореляційного аналізу, напрямок і сила зв'язку. Кореляція: лінійна, нелінійна, пряма та обернена.
- 12. Коефіцієнт кореляції: відношення, тетрахоричний, поліхоричний, приватний, множинний.
- 13. Помилка коефіцієнта кореляції. Достовірність вибіркового коефіцієнта кореляції.
- 14. Критерій Стьюдента і його застосування.
- 15. Артефакт і його перевірка.
- 16. Сутність дисперсійного аналізу, результативна ознака, фактор.
- 17. Градації факторів. Комплекси: одномірний, двомірний, рівномірний, нерівномірний, пропорційний, ортогональний, рандомизірований.
- 18. Статистичний вплив: факторіальне, випадкове, загальне.
- 19. Дисперсії: факториальні, випадкові, загальні. Розкладання дисперсій. Варіанса.
- 20. Показник сили впливу Пірсона для одно- і двохфакторного комплексу.
- 21. Критерій Фішера. Ступені свободи, використовувані для його пошуку.
- 22. Регресія: проста, множинна, прямолінійна, криволінійна. Функція та аргумент. Функціональна залежність: фізіологічна та умовна. Регресійний ряд, лінія регресії, коефіцієнти рівняння регресії.
- 23. Засоби вирівнювання емпіричних рядів: графічний, ковзних середніх, зважених ковзних середніх, метод найменших квадратів (МНК).
- 24. МНК, його призначення і властивості, використання для не прямолінійних функцій. Нормалізація виду функцій: логарифмування і потенціювання, витяг і зведення в ступінь, заміна на обернені, агрегування і розподілення аргументів і функцій.